## **Parallel Computing in Julia**

#### Yang Xu

#### Department of Automatic Control Lund University

# Background

- Most computers possess more than one CPU
- Two major factors that influence performance: CPU speed, speed of access to memory
- Parallel computing

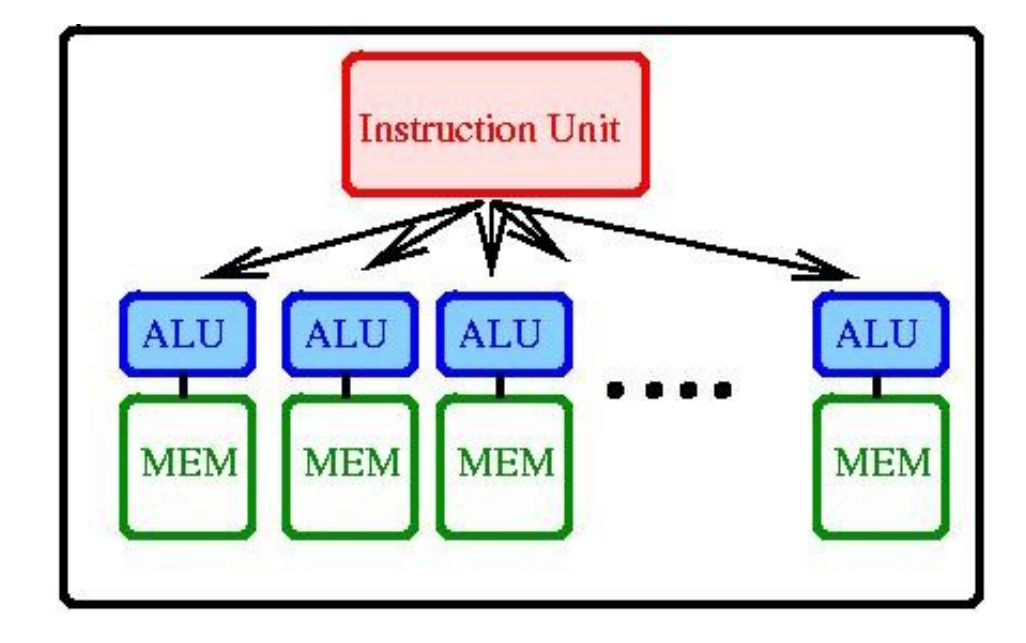

# Parallel computing

• Two primitives:

*remote reference*: an object referring to an object stored on another process

*remote call*: a request calling a function on another process

- *wait()*: wait for a remote call to finish
- *fetch()*: obtain full value of the result
- *put!()*: store a value to a remote reference

# Parallel computing

- *Remotecall()*: low-level interface providing finer control
- *@spawnat*: evaluates the expression on a specified process
- *remotecall\_fetch()*: a more efficient version of *fetch(remotecall())*
- *@spawn*: Execute an expression on an randomlychosen process

#### $bash-4.3$$  julia -p  $2$

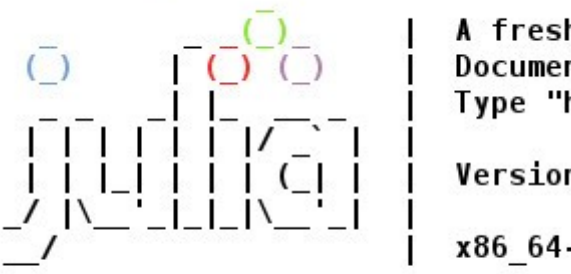

A fresh a Documenta Type "hel

Version 0

x86 64-re

 $juli$ <sup>2</sup>,  $r =$  remotecall(2, rand, 2, 2)  $RemoteRef(2, 1, 4)$ 

 $jultia > fetch(r)$ 2x2 Array{Float64,2}: 0.752456 0.199044 0.0984671 0.422335

 $jultia > s = (aspawnat 2 1 + fetch(r))$  $RemoteRef(2, 1, 6)$ 

julia> fetch(s) 2x2 Array{Float64,2}: 1.75246 1.19904 1.09847 1.42233

# Code availability

 $j$ ulia> function rand2(dims...)  $return 2*rand(dims...)$ end rand2 (generic function with 1 method)  $jultia > rand2(2, 2)$ 2x2 Array{Float64,2}: 0.213198 0.113462 0.199976 1.72376  $juli$ <sup>2</sup> (dspawn rand 2(2, 2)  $RemoteRef(2, 1, 4)$ julia> exception on 2: ERROR: function rand2 not defined on process 2

- Process 1 knew about the function  $rand2$ , but process 2 did not.
- How do we solve it?

## Solution

● *@everywhere*

julia> @everywhere id = myid() julia> remotecall\_fetch(2, ()->id)  $\overline{2}$ 

## Data movement

```
# method 1
A = \text{rand}(1000, 1000)Bref = <b>dspawn</b> A<sup>2</sup>21.111fetch(Bref)
# method 2Bref = (85)awn rand(1000, 1000)^21.1.1fetch(Bref)
```
- Sending messages and moving data constitute most of the overhead in a parallel program.
- Method 2 sends much less data than method 1, and hence saves time.

# A Monte Carlo simulation

- Flip coins on two processes
- This computation does not require data movement
- Multiple processes can handle independent simulation trials simultaneously
- Method 1: *@spawn*
- Method 2: Parallel loop

```
@spawn
```

```
function count heads(n)
    c: Int = 0for i=1:nc + randbool()
    end
    C
end
```

```
require("count heads")
```

```
a = (aspawn count heads(100000000)b = Qspawn count heads(100000000)(dshow fetch(a)+fetch(b)
```

```
bash-4.3$ julia -p 2 179a.jl
fetch(a) + fetch(b) => 99992606
```
# Parallel for-loop

 $nheads = (aparallel (+) for i=1:200000000$  $int(randbool())$ end

**@show** nheads

 $bash-4.3$$  julia -p  $2$  179b.jl  $nheads \implies 99998081$ 

# Parallel map

### $M = \{rand(1000, 1000) for i=1:10\}$ pmap(svd, M)

• Compute the singular values of several large random matrices in parallel

- Parallel map: each function call does a large amount of work
- Parallel loop: each iteration is tiny, perhaps merely summing two numbers

# Scheduling

- Dynamic scheduling: a program decides what to compute or where to compute it based on when other jobs finish
- An example: computing the singular values of matrices of different sizes

```
M = \{rand(800, 800), rand(600, 600), rand(800, 800), rand(600, 600)\}\pmap(svd, M)
```
# Dynamic scheduling

- *@async* runs task on the local processor
- "Feeder" task for other tasks
- Each task picks the next index that need to be computed, then waits for its job finish

```
function pmap(f, lst)
    np = nprocs() # determine the number of processes available
   n = lenath(lst)results = cell(n)1 = 1# function to produce the next work item from the queue.
    # in this case it's just an index.
    nextidx() = (idx=i: i+1: idx)@sync begin
        for p=1:npif p := myid() || np == 1Masync begin
                    while true
                        idx = nextidx()it idx > nbreak
                        end
                        results[idx] = remotecall fetch(p, f, lst[idx])
                    end
                end
            end
        end
    end
    results
end
```
# Homework

• Generate n processes (n is the number of cores on your computer) to simulate the answer of the following question:

There are 9,784,445 people in Sweden. Everyone is going to roll 2 fair dice. How many people will get 12 totally?